The copy filmed here has been reproduced thenks to the generosity of:

National Library of Canada

The images appearing here are the best quelity possible considering the condition and legibility of the original copy and in keeping with the filming contract specifications.

Original copies in printed paper covers are flimed beginning with the front cover and ending on the last page with a printed or illustrated impression, or the beck cover when appropriate. All other originei copies are filmed beginning on the first page with a printed or illustrated impression, and ending on the last page with a printed or illustrated impression.

The last recorded frame on each microfiche shall contain the symbol  $\rightarrow$  (meaning "CON-<br>TINUED"), or the symbol  $\nabla$  (meaning "END"), whichever applies.

Meps, piates, charts, etc., may be filmed at different reduction ratios. Those too large to be entirely included in one exposure era filmed beginning in the upper left hand corner, left to right and top to bottom, es meny frames as required. The following diagrems illustrete the method:

 $\mathbf{v}$ 

L'exemplaire filmé fut reproduit grâce à la aénérosité de:

Bibliothèque nationale du Canada

Les images suivantes ont été reproduites evec le plus grand soin, compte tenu de la condition et de le netteté de l'exemplaire filmé, et en conformité avec les conditions du contrat de filmage.

Les exempleires originaux dont la couverture en papier est imprimée sont filmés en commençant par le premier piat et en terminant soit par la dernière page qui comporte une empreinte d'impression ou d'illustration, soit par le second plet, selon ie cas. Tous ies autres exemplaires originaux sont filmés en commençant par la premiére page qui comporte une empreinte d'impression ou d'illustretion et en terminant par la dernière page qui comporte une telle empreinte.

Un des symboles suivants apparaîtra sur la dernière image de chaque microfiche, selon le cas: le symbole - signifie "A SUIVRE". le symbole V signifie "FIN".

Les certes, pianches, tebieaux, etc., peuvent être filmés à des taux de réduction différents. Lorsque le document est trop grand pour être reproduit en un seul cliché, il est filmé à partir de l'angie supérieur gauche, de geuche à droite. et de heut en bes, en prenent le nombre d'images nécessaire. Les diagrammes suivants illustrent la méthode.

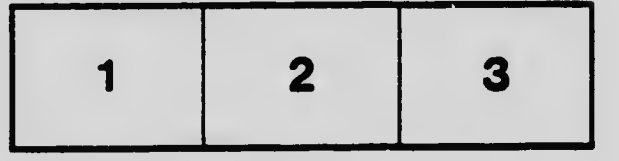

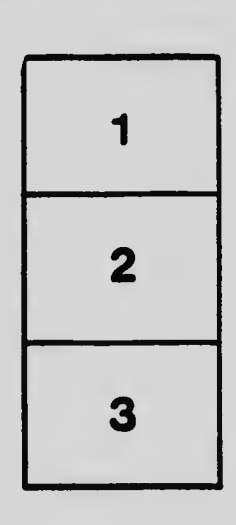

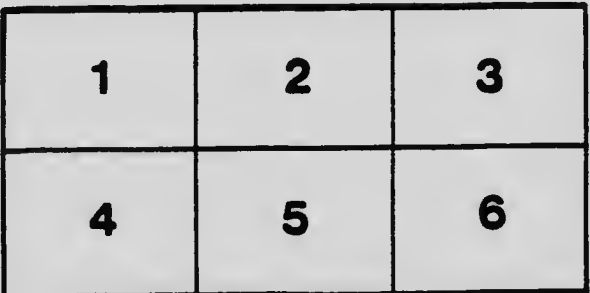